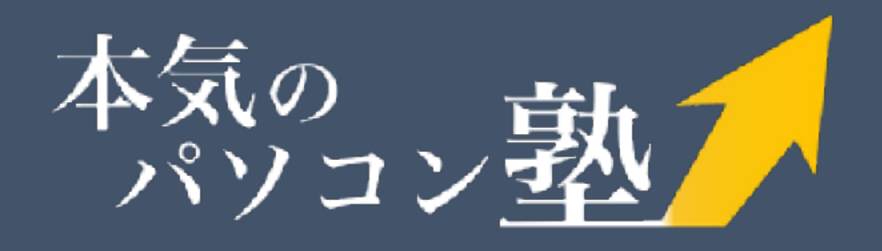

# 副業・就職・起業に 生涯使える パソコンスキルの 身につけ方

## 完全マニュアル

これから副業を始めてみたい方に 在宅でも高報酬の仕事が見つかる

パソコンスキルで人生を逆転する 職場で周りの評価があがる

自分のWebサービスで会社を作る 起業・独立したい

## 好きなときに好きなだけ稼ぐ! スキルを身につけて自由になろう!

## マニュアルで得られる4つのこと

「今より収入をアップさせたい」 「やりがいのある仕事につきたい」 「より安定した収入を得たい」 「自分でWebサービスを作って、起業したい」

誰もが抱くこんな願い… このマニュアルで紹介する方法を実践していくと、 あなたの願いを叶えていくため必要な4つのことが学べます。

**収入を増やしたいのか?起業・独立したいのか?** 1 **自分の目標が明確に決まる**

2 3 **副業をはじめてみよう! パソコン1台あれば、本当に稼げるが体験できる 就職・転職で有利に!より収入アップへ! 最短で身につけるスキルアップ方法がわかる**

4 **副業で高収入・起業/独立へ 自分が本当にやりたいことで稼いでいく方法がわかる**

> 本気のパソコン塾 [honki-pc.jp](http://honki-pc.jp)

2

## **収入を増やしたいのか? 起業・独立したいのか? 自分の目標が明確に決まる** 1

悩み・願いは人それぞれだと思います。 副業として月に数万円の副収入を得たい方から、 起業して会社を上場させてみたい方まで

当マニュアルではそれぞれの方にあった目標が見つかります。

#### 多くの読者様が目標をみつけています。

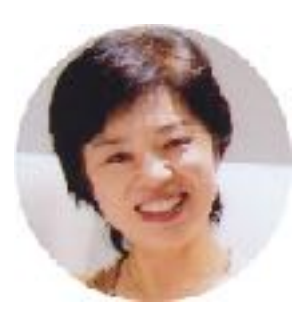

岡田優子様

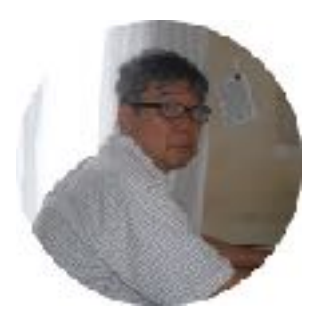

内藤史郎様

### 副業・脱サラ・起業も視野に!

Wind press ve Photochop も習得するとうにもこうかぐ喜いはひえので 線■氧の動金法で実践7.20代です。 重深几智得不正了剧童,欺打,起笔以不动 被绑以机工

ラヤリの人生を受けたろえようと男 うこのかいざまもしだい

## 月10万円のため勉強する気になった

マニュアルを読んで、目分の今後に活かせそうだと感じた点(100文字以上

赤ほきでに毎季菫」ですが、8キでそくをは 同じて 小遣り 核ぎ ti shi字刺矿(优惠口、Lanceris TsinCisil)代表的选择字 きなあるくたが、A IS Mを緑 Ca t、大変です。このマニュアル ご 之らら( 2.9.1に乞身(2.19.1.19 1) 13: A 10.5(19.4.39 i 1.3 ti) 1. YGY,再立亡处淮[]氢12"51")\*F., 1这弹

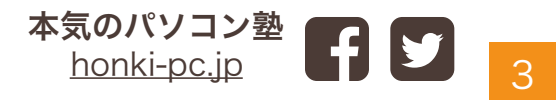

1000 年度 自己認定

# 2 **副業をはじめてみよう!**<br>2 パソコン1台あれば本当に稼げるが体験できる

リスクゼロ、経験・スキルがなくても 在宅で、最短10分から稼げます。 パソコンで稼ぐのは難しいという 固定概念を取り除きましょう!

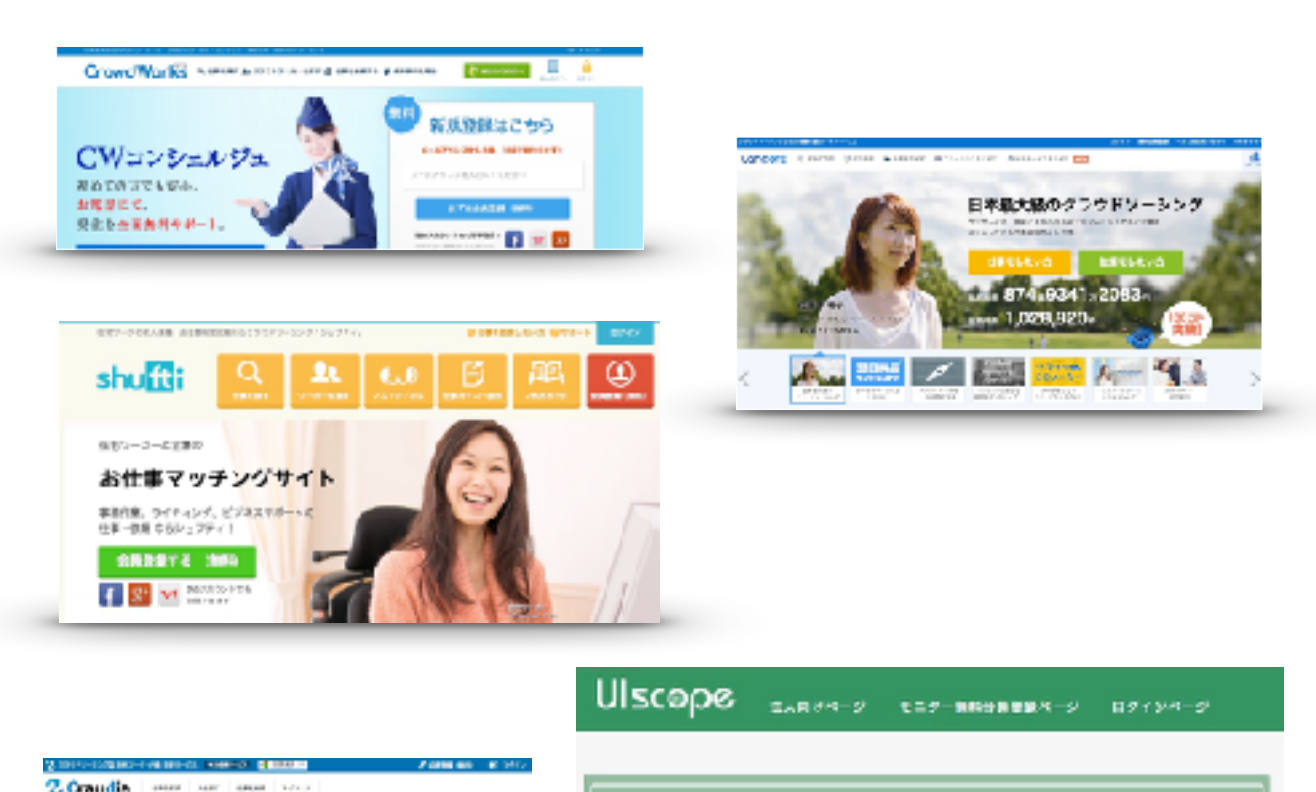

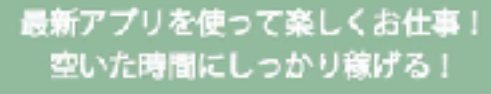

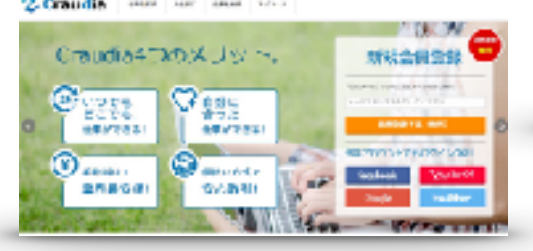

本気のパソコン塾 インプ [honki-pc.jp](http://honki-pc.jp) 4

## **「就職・転職に有利に! より収入アップへ! 最短で身につけるスキルアップ方法がわかる** 3

あなたの目標を叶えるために必要な、 稼げるパソコンスキルがわかり、 スキルアップの仕方も学べます。

**SUCCESS**→

高い

빵

痹

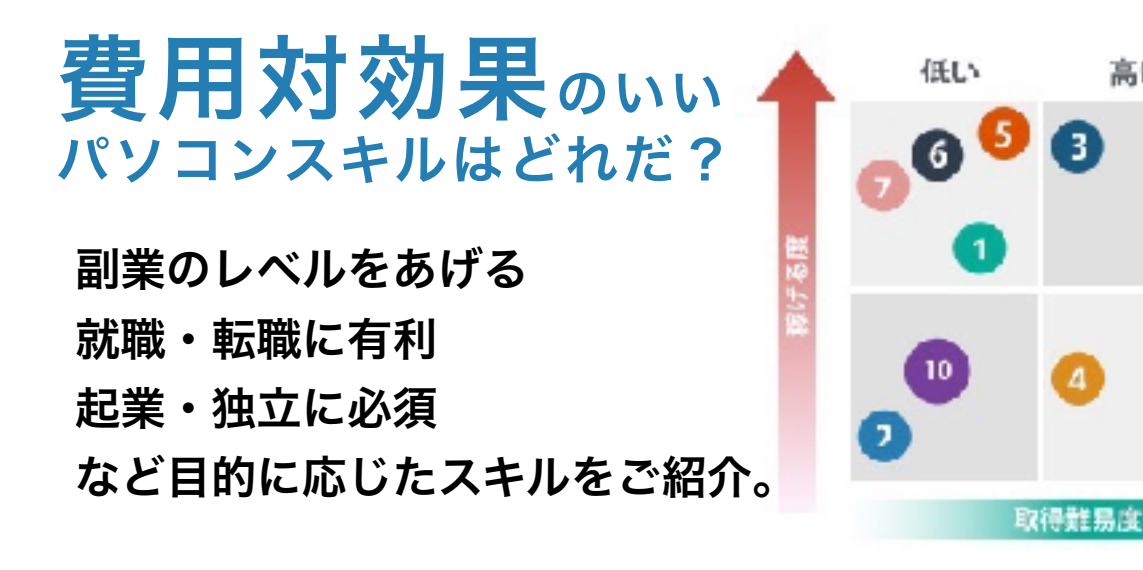

本気のパソコン塾 [honki-pc.jp](http://honki-pc.jp)

 $\mathbf{A}$ 

5

## **副業で高収入**  $4$  <sup>副業で高収入</sup><br>年起業/独立へ

### **自分が本当にやりたいことで稼いでいく方法がわかる**

目標を決めて、スキルアップできたら あとは稼いでいくだけ。大手スクールでは教えてくれ ない、稼ぎ方まで学ぶことができます。

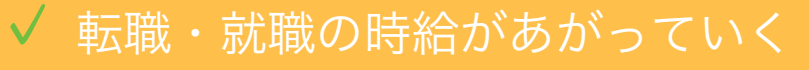

時給200円UP↑ 1200円以上が目指せる

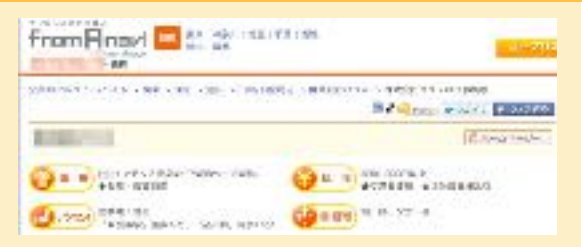

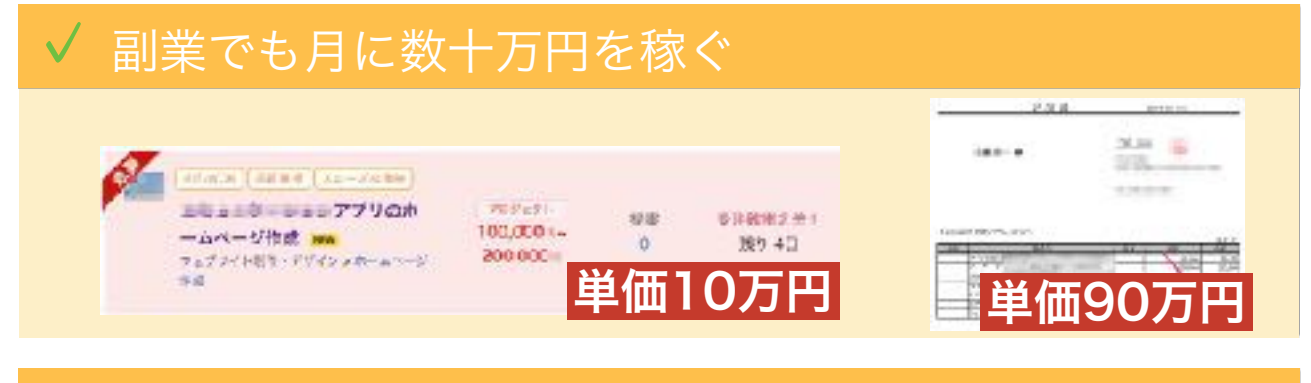

## ✔ 自分のサービスを作って、大きなビジネスを

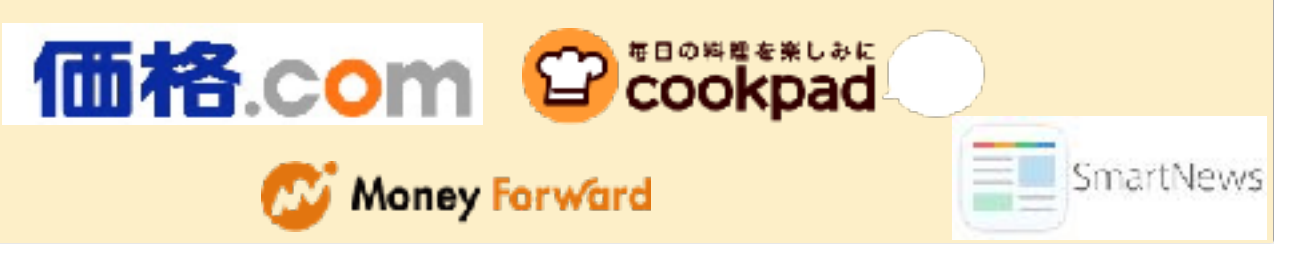

本気のパソコン塾<br>
honki-nc in [honki-pc.jp](http://honki-pc.jp) 6

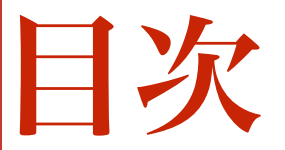

副業・就職・起業に 生涯使えるパソコンスキルの身につけ方 マニュアル

第1章 はじめに

## 第2章 あなたの目標は? 目標達成までの最短ルートを学ぼう

## 第3章 スキルがなくても最短10分! 稼ぐを体験

第4章 あなたが取得すべき3つのスキル

第5章 スキル取得後の未来を見よう!

最後に

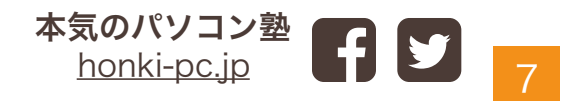

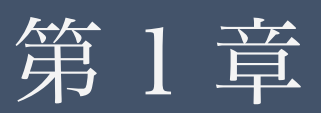

# イ はじめに

やりがいのある仕事をしたい! 収入をアップさせたい! 安定して稼げるスキルが欲しい! 誰もが抱いているそんな願い。

その願いを 最短で実現する方法を研究して きました。

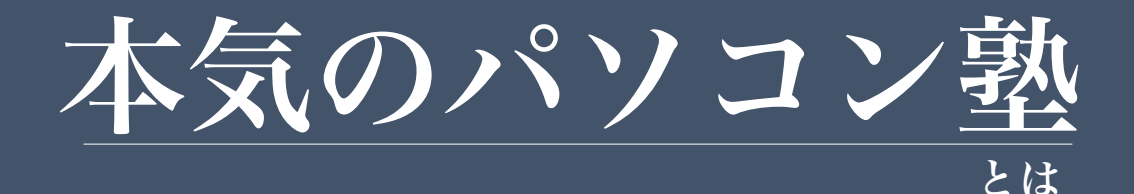

この度は、

副業・就職・起業に 生涯使える パソコンスキルの 身につけ方

をダウンロード いただきありがとうございます!

本気のパソコン塾を運営している三浦です。

本気のパソコン塾では

## 好きなときに、好きなだけ稼ぐ! スキルを身につけ、自由に生きよう!

をテーマに、

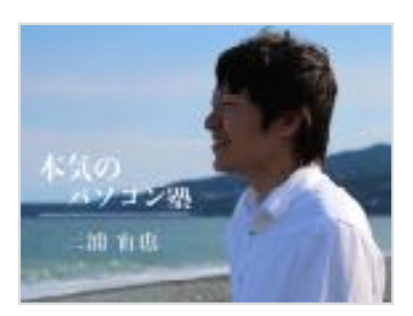

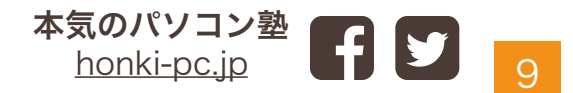

第1章 自己紹介

ただパソコンスキルを学ぶのではなく、

スキルを身につけて、

## 自分が稼ぎたいときに、好きなことで 自由に稼げるようになりたい人

を全力でサポートしています。

パソコンスキルをなんとなく学ぶのはあまりにもったいないです。

せっかく何かスキルを身につけたいと考えているなら、

あなたの夢や目標を

達成するために必要なスキルを身につけましょう。 更にそのスキルを使って、目標を達成する方法も学びましょう。

それを学べる場所が本気のパソコン塾なのです。

パソコンスキルはあなたが思っている以上に魅力的で、

一度身につけてしまうと、普通の副業では 稼げないような金額を短時間で稼げるようになります。

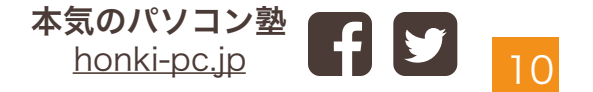

#### たった2日で5万円。しかも、好きなときに稼げる

なんてことが可能です。

決して、現実味のない話ではありません。

実際に毎日のようにそんな仕事依頼があります。

また、

パソコンスキルはあなた自身の価値を強烈に押し上げてくれます。

スキルを持っていると会社や社会で、

自分を必要としてくれている 自分のやりがいのある仕事が どんどん見つかるようになるでしょう。

会社・社会に必要とされる人になった時、

### 自然と仕事が楽しくなり、 解雇される・仕事がなくなる といった不安が消えていきます。

更に自由に生きたい。稼いでみたいと考えてる人は、 起業という選択肢もでてきます。

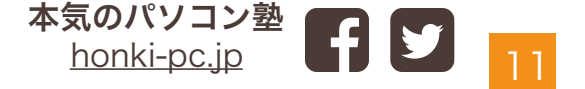

自分にスキルがついてくると、更**に稼いでみよう**! 自分の力で何かしてみよう!

という感情がフツフツと湧いてきます。

そんな時は、起業してみるタイミングなのかもしれません。

パソコンスキルを使ったビジネスモデルは、

成功するビジネスに必要な条件を満たしています。

儲かるだけではなく、

自分で作ったサービスで

多くの人の悩みを解決する。

#### 感謝される

というのは非常にやりがいがあります。

稼ぎたい金額・やりたいことは人によってそれぞれですが、

あなたが、

## 楽しみながら稼げているな

自由に生活を送れているな

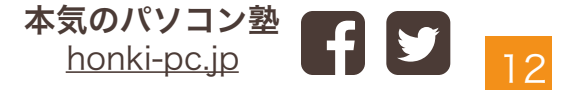

第1章 自己紹介

そのレベルまでステップアップできた時、

## 好きなときに、好きなだけ稼ぐ! スキルを身につけ、自由に生きよう!

という本気のパソコン塾のテーマを きっと理解していただけると信じています。

この【マニュアル】は、 本気のパソコン塾のサービスの入り口です。

せっかくスキルを身につけたいと思った

#### 今がスタートの時です。

パソコンスキルは、 ただ稼げるだけではなく、働き方や人生 まで大きく変えてくれる力を持っていることを私が 身をもって体験しました。

その体験を元に、一人でも多くの方が最短・最速で、

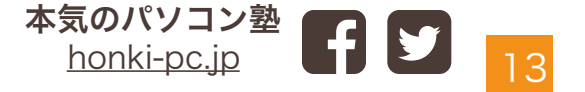

パソコンスキルを身につけ、夢・目標を達成できるよう このマニュアルを作りました。

マニュアルを最後まで読んで、実践していただくと、

#### 好きなときに好きなだけ稼げるようになる自分が、

はっきりとイメージできるようになりますので、

是非最後まで熟読していただければと思います。

#### 本気のパソコン塾サービス

最短でスキルアップを図りたい方のために、本気のパソコン塾では 無料相談・個別トレーニングカリキュラムなど準備しています。 お急ぎであったり・お悩みがございましたら、お気軽にご相談ください。

## 無料相談のお申し込み

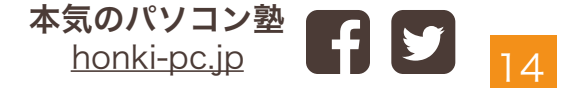

第2章

# あなたの目標は? ◆ 目標達成までの 最短ルートを学ぼう

今から収入をどのくらいあげたいです か? パソコンを使ってどんな仕事をして みていですか?

まずは、 現状としっかり向き合うこと、 これが目標達成への一番の近道です。

#### 第2章 目標を見つけよう

#### **まず最初に、一番重要なご質問** ا د.<br>ا

- 1 : あなたが一番興味があるのはどれですか?
- ・副業
- ・仕事(キャリアアップ・就職・転職)
- ・起業 独立

## 2 : 今よりどのくらい収入をアップさせたいで すか?

今、このマニュアルを読んでいただいているあなたは、 少なからず現状を変えたい!と願っているはずです。

それをただ願っているだけでは、状況は変わりません。 まずは願いを正面から見つめることが重要です。

> 本気のパソコン塾 [honki-pc.jp](http://honki-pc.jp)

16

本気のパソコン塾ではまず この質問をみなさんに考えてもらっています。

答えがイメージ出来たら 次のページに進んでください!

#### 第2章 目標を見つけよう

## **願いを明確にする** %

いかがでしたでしょうか? なんとなく副業ができたらな…月に5万円ぐらい稼げたら… という曖昧な願いになっていませんか?

## 副業で月に5万円稼ぐ! アルバイトとして、時給を200円あげる! 起業して、有名なサービスをつくる!

としっかりとした目標を決めてください。少し達成が難しいか なぐらいの目標設定がおすすめです。

目標がぶれていると、

あの方法もいいな…

この方法もいいな…

と目移りしてしまうので、しっかり目標を持って

最短で達成する方法を実行していきましょう!

では次に、あなたの目標の達成方法を紹介していきます!

本気のパソコン塾 [honki-pc.jp](http://honki-pc.jp)

17

## **本気のパソコン塾では**

目標の達成方法を学ぶ前に、本気のパソコン塾のコンテンツに ついてご紹介します。

## 本気のパソコン塾では3つのレベルを設定し、 それぞれのレベルに向けたコンテンツを配信しています。

あなたの目標に必要なレベルをこの後紹介していきますので、 必要なレベルのコンテンツをご利用ください。

#### 全員対象

### ノンスキルの方向けコンテンツ

(パソコンスキルを持っていない状態でも実践できるコンテンツ) スキルアップ者対象

#### スキルアップ中の方向けコンテンツ

(目標に向けて、パソコンスキルを身につけている方におすすめ のコンテンツ)

#### スキル取得者対象

#### スキル習得完了者向けコンテンツ

(スキルを習得して、最終的な目標に向かっている方におすすめ のコンテンツ)

# 1: 副業を選択されたかた

今の生活にもう5万円ほど自由に使えるお金があったら、 嬉しいのに…

自宅からは出れないので、在宅でお小遣いを稼いでみたい! こんなお悩みの方に副業はおすすめです。

第2章 目標を見つけよう

副業を選ぶ際に重要なのは、いかに「短い時間で高い報酬を 稼げるか」ということだと思います。

パソコン1台で数万円から数十万円まで副収入を十分稼ぐこと ができます。

### 月3万円までの副収入を得たい方

全員対象 おすすめのコンテンツ

月に3万円程度であれば、スキルアップしなくても 1ヶ月目から、 目標を達成することができます!

マニュアルの3章に進んで、さっそく報酬を得てみてください!

#### 第2章 目標を見つけように<br>第2章 目標を見つけように 月5万円~50万円の副収入を得たい方

おすすめのコンテンツ 全員対象 → スキルアップ者対象 → スキル取得者対象

副業で、高い収入を得たいという目標がある方向けです。 この目標を達成するためには、 パソコンのスキルアップしていく必要があります。

まずは副業に慣れるところからはじめましょう! マニュアルの3章で学べる副業体験をしてください。

q 次に4章を参考に、スキルアップを実践していってください。 1ヶ月程度で、Photoshopができると 月に5万円程度が目標の方は達成できます。

その後、 HTML・CSS、Wordpressをマスター すると、月に10万円、20万円と収入をあげていくことが できます。

### 50万円以上の副収入を得たい方

こちらの目標の方は、起業・独立編を参考にしてみて くださいね。

 $\frac{1}{2}$ 

20

#### 体験談

ここでは僕が副業で稼げた金額を紹介します!

勉強を始めて、半年後(初報酬!) はじめての副収入: 4万円(Webサイト作成)

## 1年後(月に5-10万円の副収入達成)

q Excelなどのツール作成(臨時報酬): 1回5万円~10万円 サイトバナー作成: 月に2-3万円 Webサイト管理: 月に1万円 この時は、お得意先ができて副収入としては月に5-10万円ぐ らいと安定していました。学生にしてはいい副業ですね。

## 3年後(月に50万~120万円程度の副収入 達成)

Webサービスの保守運用 月額固定: 30万円 LP作成やサイト作成依頼: 90万円程度 このレベルまでいくと、副業か本業かもうわかりませんが、 副業だけで生活ができるようになりました。

ステップアップイメージ

さきほどの僕の例: 「稼げるまでの期間が長過ぎる!」 と感じだ方も多いでしょう。

1年も3年も待てませんよね? 大丈夫です。最短でスキルアップしていけば、3ヶ月もあれば 副業で30万円程度を目指していくことができます。 どんなスキルを身につけるから、4章で紹介するゴールデン ルールをみてください。

### q 勉強を始めた初日(初報酬!)

はじめての副収入: 10円(アンケート回答)

## 半月~1ヶ月程度(月に1~5万円の副収入 達成)

サイトバナー作成: 月に1000円~1万円 画像編集: 月に1万円程度

2ヶ月~3ヶ月(月に10万~30万円程度の 副収入達成) サイトバナー作成: 月に1万円~ LP作成・サイト作成依頼: 月に10万円~

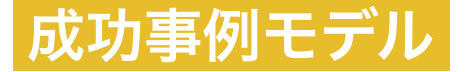

## 副業で月10万円の収入

主婦Nさん(以前仕事を手伝ってくれていたアルバイトさんです。)

以前はデータ入力やアクセサリー販売などを コツコツして月収5万円ほどまではいきましたが、拘束時間 が長くそれ以上収入を伸ばすことができていませんでした。

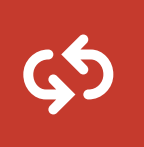

q プライベートの時間も残しながら、安定して稼げ 在宅で長期的に稼げる副業がしたい るスキルを身につけたい。

# &

今より10万円収入アップしたい

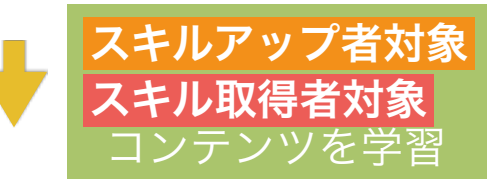

## 月に10万円の収入達成!

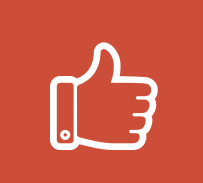

スキルアップして、画像編集ができるように なりました。

仕事の単価があがり、月に10万円の収入を達 成することができました。

目標

## 2: 仕事 (キャリアアップ・就職・転職) を選択されたかた

第2章 目標を見つけよう

今の職場でできる仕事の幅を増やしたい! IT系・Web系の会社に就職したい! 高給のアルバイトをはじめてみたい!

こんな方におすすめなのがこちらです。

おすすめのコンテンツ スキルアップ者対象

 $\mathbb{R}^2$ パソコンスキルは現在の職場で必須スキルと言っても疑う 人はいないでしょう。

そこで本マニュアルでは、職業別にマスターすべき パソコンスキルを紹介していますので、 是非参考にしてみてください。

パソコンスキルを習得するだけで、職場での役職・収入が 大きく変わることが体験できるはずです。

アルバイトだと時給が100-200円ぐらいは高い求人に 応募することが可能になります。

#### 体験談

#### ここでは僕の仕事体験を紹介します!

### 大手IT企業のインターンに参加できた!

サイバーエージェントさん・VOYAGEグループさんのインター ンに参加ができる。

パソコンスキルがあれば、文系の学生でも大手IT企業のイン ターン・就職に非常に有利なります。

## q システムコンサルタントとして、ベンチャー 企業で働けた!

社内の作業フローの改善やツール作成のために、コンサルタ ントとして外部の企業に参加することができました。

社内にパソコンに強い人が欲しいんだよね… と会社として も、パソコンスキルを持った人が必要としていることを 実感しました。

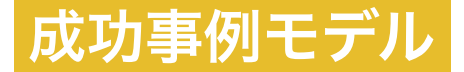

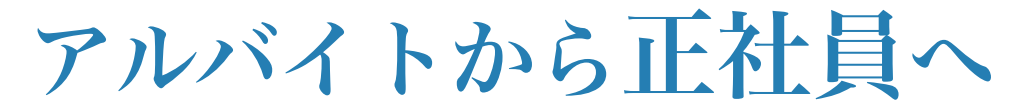

アルバイトだったFさん

子育てが一段落し、これから正社員で働けるところを探して いたところ、スキル無しでは採用してもらえないことに気づ き、スキルアップを決意。

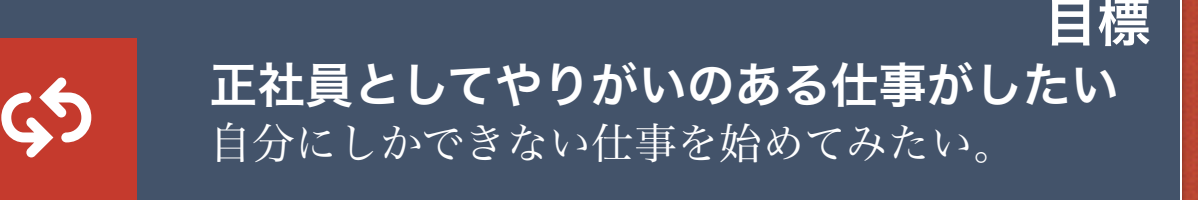

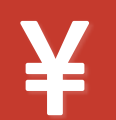

生活が安定する仕事がしたい

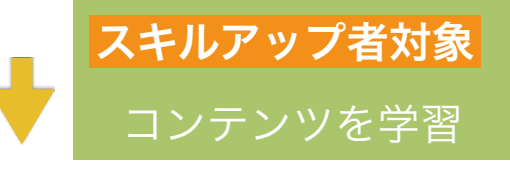

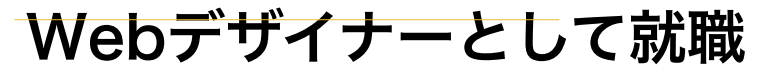

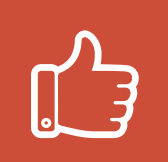

本気のパソコン塾のサポート後、 Excel・HTMLCSS・Photoshopを見につけ、 Webデザイナーとして 就職して給料が目標の30万円になりました!

# 3: 起業・独立

## を選択されたかた

月収で100万円を超えるような、社員ではもらえない額を稼ぎ たい !

第2章 目標を見つけよう

自分のWebサービスを作って、会社を大きくしたい!

自分の経験とITスキルを組み合わせて、会員サービスを構築 したい !

など一度は経験したい、起業・独立を目指す方はこちら

おすすめのコンテンツ 全員対象 スキルアップ者対象 スキル取得者対象

 $\frac{1}{2}$ 普通のビジネスの場合、初期投資や準備が必要ですが、 パソコンをつかった起業の場合は、コストを非常に抑えた起業 が可能になります。

また、

- ・在庫がいらない
- ・粗利がいい
- ・初期投資が必要ない
- ・月額課金制が作れる

など、成功するビジネスモデルを構築しやすいという メリットもあります。

### 成功事例モデル

## ¥3,136,000円

第2章 目標を見つけよう

### 物販ビジネスWebサービス開発

販売金額 9800円 開発費用 240万円 ユーザー数 320人

ビジネスモデル

ネット物販をしている方向けに、商品の価格市場調査 ができる便利ツール。月額9800円という高価格帯で販売しながら も、確実にユーザー数を増やし、

q 240万円)も回収し終わり、月の収益が300万円を超えている。 現在は開発初期費用(自作なので実質0円ですが、時給換算で

### 自営業の **E**さん

自分ですでにネット物販の仕事をしていました。

毎日大量の商品の価格市場調査をしている中で、便利なツール がほしいなと思い、試行錯誤しながらもプログラミングを習 得。

自分でツールを作ってしまい、商品の価格調査が 以前より圧倒的に短くなることが実感。

そこで今度はツールを一般に公開してみよう!となりました。

販売したところ利用者が 300人を超えて月額の利益が300万円を超えました。

一度開発してしまうと、変更があまりないので 半分ほったらかしで月の収入が入ってくるように

不労所得の意味がようやくわかってきました 笑

成功事例モデル

## ¥13,920,000円

 $\mathcal{L}(\mathcal{L}(\mathcal{$ 

[honki-pc.jp](http://honki-pc.jp)

第2章 目標を見つけよう

q パーソナルトレーニング運営

販売金額 400,000円 開発費用 0円 集客 月8万円 ユーザー数 35人(1ヶ月)

ビジネスモデル 最近流行りのライザップなどにみられる、3ヶ月など短期 間で体型を変えたい人に

マンツーマンでトレーニングするサービス。

集客はWebサイトのみ。集客も身につけたPPCやSEOスキ ルを利用で、

月額の費用は月に8万円ほど、なんと最高月商は 13,920,000円。

#### 脱サラして起業した **I**さん

もともと某有名パーソナルトレーニング会社でトレーナーをし ていました。

第2章 目標を見つけよう

.<br>محمد بن

自分のトレーニング方法で顧客を満足させる自信 がつき、 それまでの経験を活かして、個人でパーソナルトレーニングス クールを運営してみようと決意。

q Web知識を習得し、自分でWebサイトを公開して、 顧客を募集したところ 初月で10人集まり、独立。

今後、自分はトレーニング企画をメインにして、 サイトなどは外注していく予定です。

リアルのビジネス×パソコンスキル って結構相性がいいです。

例えば、集客はWebサイトなどの作り込みだけで行い、 実際にセミナーやスクールをするなど、今人気の ビジネスモデルです。

̶̶̶̶̶̶̶̶̶̶̶̶̶̶̶̶̶̶̶̶̶̶̶̶̶̶̶

### 成功事例モデル

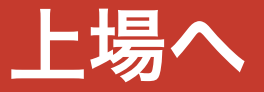

第2章 目標を見つけように<br>第2章 目標を見つけように

### ニュースアプリで上場へ

販売金額 0円(広告収入あり) 開発費用 6ヶ月程度 ユーザー数 1000万人超

ビジネスモデル

スマホに多くの方が入れているニュースアプリ、ニュースを 様々なサイトから収集してきて、アプリ内で表示するものです。

q LINEニュース グノシー スマートニュースなど。一度は使った 収益化は、広告費や各ニュース媒体からの登録費用などです。 ことあるのではないでしょうか? 今後の収益予想から上場が予定されています。

#### 常にサービスを開発していた **H**さん

以前よりニュースの収集サービスを 開発していたHさん。 スマホの拡大に伴い、ニュースが一括で見れる アプリを開発すればみんな利用するのではないかと 考えスマホアプリにシフト

これが大きく当たり、現在は社員も増えオフィス も大きくなり、上場予定です。

第2章 目標を見つけよう

.<br>323 م

上場までしてしまうと、キャピタルゲインなど いくらお金が入ってくるのか計算もできないほど の金額です。

起業には億万長者になれるという、 大きな夢があります。

最近流行りのスマホアプリは 機能としては非常にシンプルです。

企画と公開するタイミングが上手くいけば、個人のサービス でも一気にスケールアップするのが魅力です。

 $\overline{\phantom{a}}$ 

̶̶̶̶̶̶̶̶̶̶̶̶̶̶̶̶̶̶̶̶̶̶̶̶̶̶̶

FacebookにしろTwitter、Lineにしても 作ろうと思えば、作ることは意外と簡単です。

なので、絶対に流行る!という企画を思いついたら、 すぐに作ってみる。この行動力も重要になってきます。

**結論**

あなたの目標を達成するためには、 パソコンスキルを身につける

ことが圧倒的に最短・最速のルートになります。

いかがでしたでしょうか?

この章では、

しっかりと目標を立てて、その達成方法を紹介してきました。

一度立てた目標は途中で見失わずに、 しっかり達成していきましょう。

目標ができたら、あとはステップアップしていくだけ!

レベル1からレベル3のコンテンツまで お楽しみください!

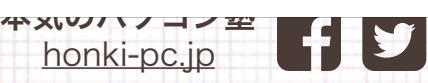

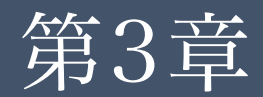

## スキルがなくても 最短10分! 稼ぐを体験  $\bigodot$ 全員対象 コンテンツ

**" パソコンで稼ぐのって、難しいんでしょ? " という質問をよくいただきます。 この章ではその固定概念を壊していきましょう。 パソコンを使って実際に稼いでいただきます。**

**意外と簡単にできるんだとわかった時、 楽しくなってくること間違いなしです。**

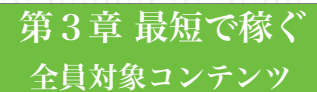

## **最短10分!稼いでみよう**

まずは、実際にパソコンを使って稼いでみたいと思います!

目標が月に1万円の人も100万円の人も、スタートは同じです。 最初はパソコンで稼ぐ体験からはじめてみましょう。

"本当にパソコン使って稼げるの??"って疑問が残っている と、目標達成に専念できません。

副業など諦めてしまう人のほとんどは、1円も稼げずにやめていく といわれています。

STEP 2 月収1万

STEP 3 月収5万

逆に、1円でも稼げることがわかると道が見えてきますので、 是非、挑戦してみてください。

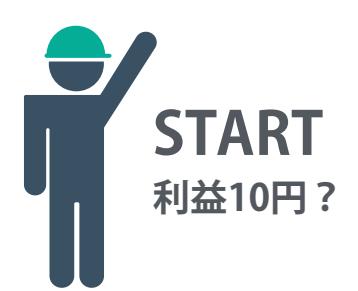

ラルマール<br>アルマフのメ<sup>ル</sup> **月127-11** 

#### 第3章 最短で稼ぐ 全員対象コンテンツ

## **最短10分!稼いでみよう**

#### では、実際に稼いでみる動画を撮影したので、 一緒にやってみましょう!

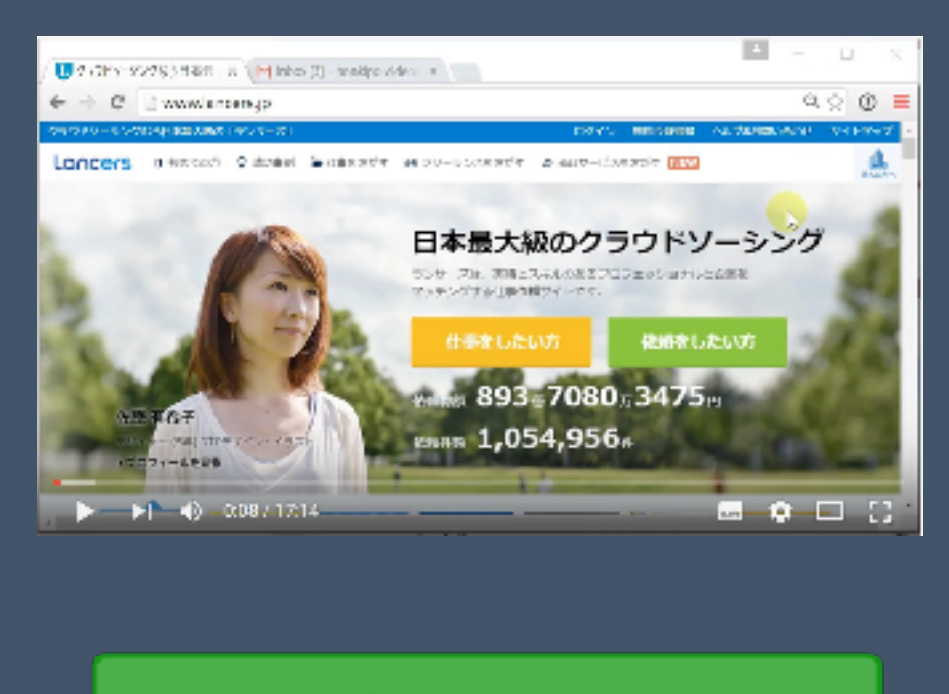

## 動画を見る

注意: YouTubeのサイトに移動します。

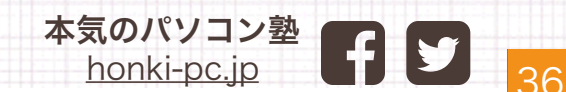

第3章 最短で稼ぐ 全員対象コンテンツ

いかがだったでしょうか? 実際に稼ぐことができましたか?

10円でも立派な稼ぎです。 意外と簡単に稼ぐことができたはず。

パソコンを使って、お金を得られる!という実感が重要です。

今回は単価が10円ですが、

スキルアップしていけば、お仕事の単価を1000円と10000円と あげていくことができます。

レベル2·レベル3を目指す方は、レベル1はここで終了です! 次の章へと進んでください。

副業で月に3万円程度の副収入が目標の方は、レベル2・レベル3 へは進まず、この後の方法を実践してください。

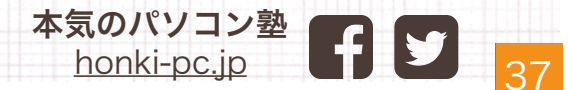

第3章 最短で稼ぐ 全員対象コンテンツ

# スキルアップは面倒くさい! スキルなしで

## 副収入を目指す方

こちらが目標のあなたは、無理にスキルアップする必要は ありません!

スキルがなくてもできる仕事はたくさんあります。 ここでは、仕事の探し方と稼ぎ方を解説していきます。

まずは先程登録したランサーズで、あなたにあった仕事を 探していきましょう!

探し方はジャンルからも選べますし、キーワードでも検索 できます。

ここでは、初心者でもやりやすいお仕事をまとめてみましたので、 是非参考にしてみてください。

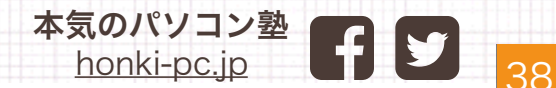

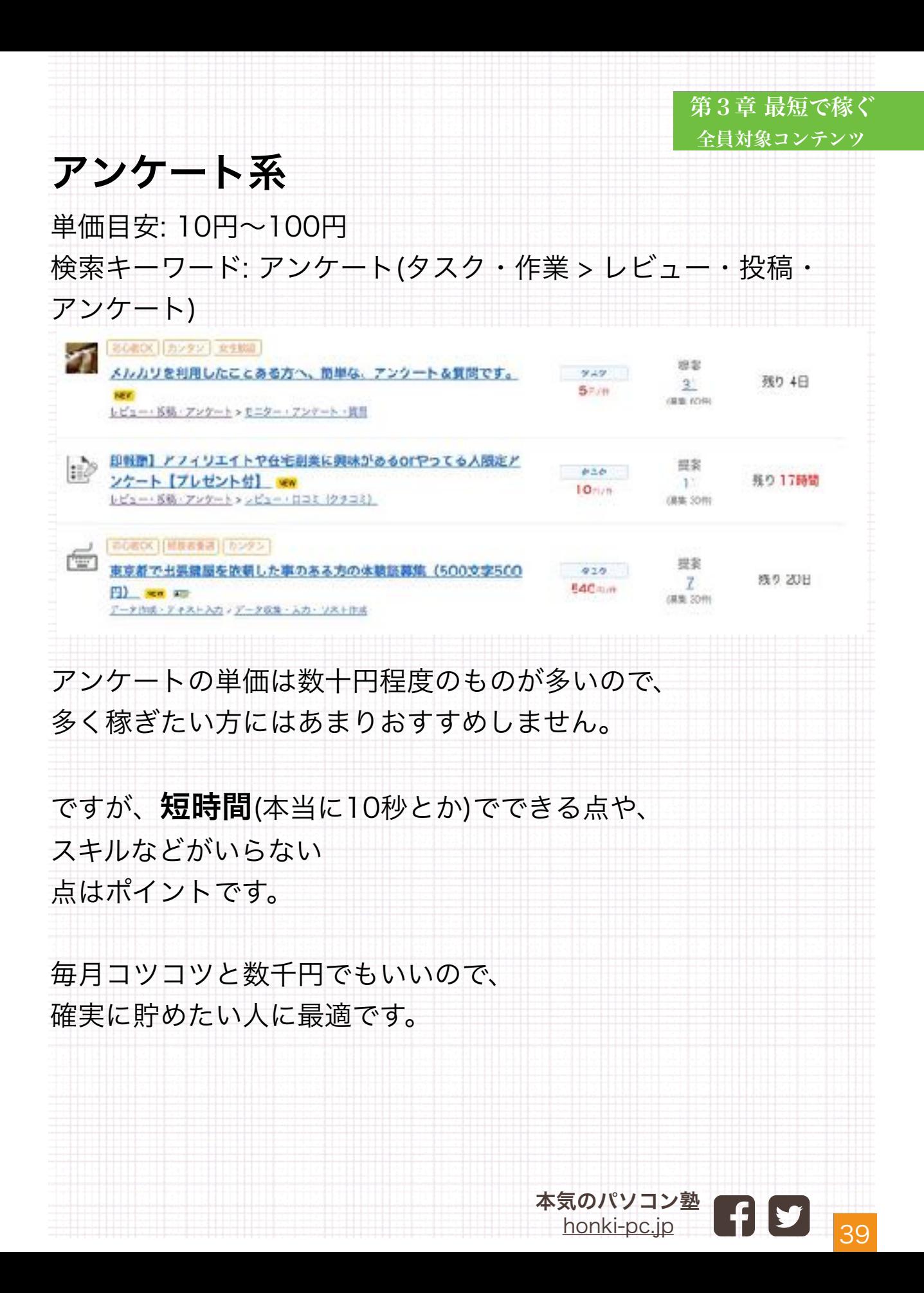

#### 第3章 最短で稼ぐ 全員対象コンテンツ 記事作成系 単価目安: 1記事 500円~1000円 検索キーワード: 記事作成 体験談 | EGROX || BE改移8り | 再開 || 品質言称 プロジェクト 投票 [3000円/3記事/2000文字]健康サイト向け記事と定期報酬アッ  $50.000 -$ 残り 4日  $\mathbf{I}$ ブあり長期案件のトライアル New 100,000 -ライティング 5 記事作成·ブログ記事·外開設 (WHANSA | + ### ) ## | 3 y + RWR (38) プロジェクト [1記事1000文字1500円] Swift/Git/MySQ\_/Java Script/bo 提案  $5.000 -$ 残り 3日  $\mathbb{T}$ otstrapになどこ関する記事執筆【急募/継続依頼予 New  $10.000 -$ フィアマングン記事作成 プログ記事 H動脈  $\frac{\partial}{\partial x^2}$ 大人の習い事の体験談の記事(1000字以上)の作成をお願いします 提案 プロジェクト **Weiting** 残り3日 HOW ...  $-5,000$ o 当くティングへ記事作成、プログリホーな状況

ブログの記事を書いたり、体験談をレポートするお仕事です。 文章を書くのが得意な方はこちらをおすすめします。 1日1件こなせれば、月に約1-2万円程度になります。

報酬については、1文字1円であればいい案件の目安にして みるといいかと思います。(実際はもう少し安い案件が多いです。

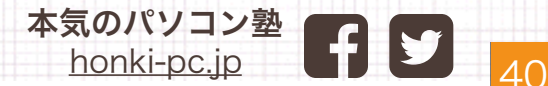

#### 第3章 最短で稼ぐ 全員対象コンテンツ

### ネットショップ系案件

ネットで商品を販売する人が増えてきており、それに伴って 商品の登録作業などの雑務を外注化したいと考えている人が増えて います。

このジャンルは「いい依頼者」に出会えるかが重要です。 結構仕事の依頼の仕方が雑な人も多いので、継続できなそうと 思ったら違う案件に切り替えていきましょう。

#### 商品登録系

単価: 50円~300円

キーワード: Amazon Buyma 楽天 ヤフオク メルカリ 出品 商品を出品するお仕事です。依頼者に出品マニュアルをもらって、 そのとおりに出品していきましょう。

#### 受注管理系

時給: 800円など

月給: 10000円など

#### 単価: 50円~

キーワード: 受注

ネットショップを運営していると、お客様とのやりとりや受注した 注文の出荷依頼などの業務が発生します。

#### 第3章 最短で稼ぐ 全員対象コンテンツ

#### 発送代行

単価: 50円~300円

キーワード:発送代行

商品を発送してくださいというお仕事。家に商品を置かせて欲しい という依頼が多いので、家のスペースが余っている人向きです。

いかがでしたでしょうか?

副業として月3万円程度が目標の場合、十分目標達成できます。

仕事のコツとしては、

いい依頼者を見つけて、継続した関係を築くこと が報酬安定のコツです。

副業のお仕事は時給換算にすると普通のアルバイトより低くなる ことがほとんどです。

ですが、なかには奴隷のように扱う依頼者もいるので、

そんな方に出会った場合は、お仕事をお断りし次の案件に進んで いきましょう!

毎日1500円稼ぐことを目指した、お仕事探ししてみてください!

本気のパソコン塾では、今後もブログやメルマガ・セミナーを 通して、

副業の方が収入を増やしていく方法を公開していきます! 是非お楽しみにしていてくださいね。

> 本気のパソコン塾 [honki-pc.jp](http://honki-pc.jp)  $\begin{array}{|c|c|c|c|c|}\hline \text{h} & \text{h} & \text{h} \end{array}$

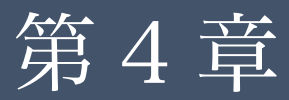

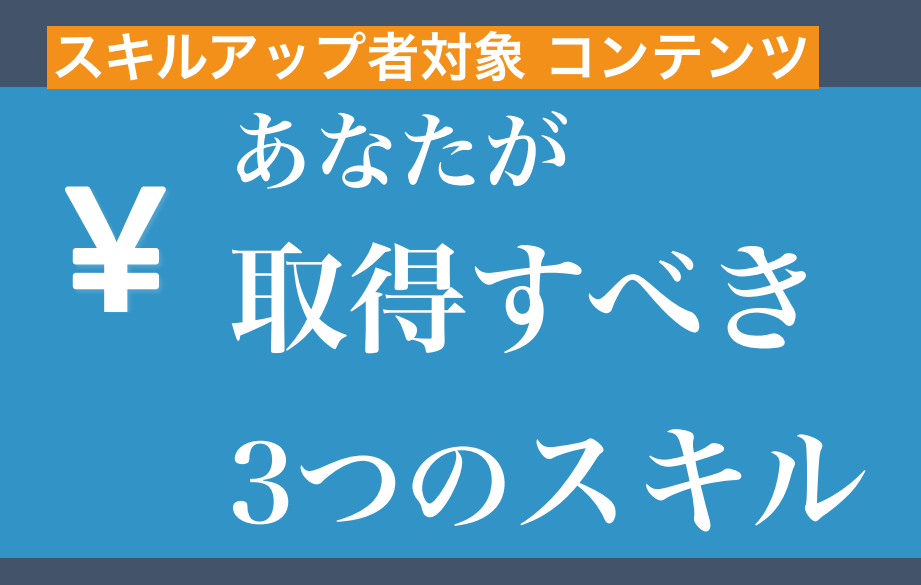

**この章では、あなたが身につけるべきパソコン スキルが決まり、 勉強の仕方を学ぶことができます。**

## 稼げるスキル取得の

ゴールデンルール

スキルアップ者

パソコンスキルは非常にたくさんありますが、

副業で稼ぎたい! 本気で職場での立場を変えたい! 自分で起業して上場したい! 給料が高い仕事に就きたい! 生涯使えるスキルを身に着けたい!

と考えている方で、 何を勉強すればいいのか教えてほしい。

という方のために、 ここでは本気のパソコン塾式 スキル取得のゴールデンルールを紹介します。

このルールに従って、スキルアップすれば確実に結果を出すこ とができます。

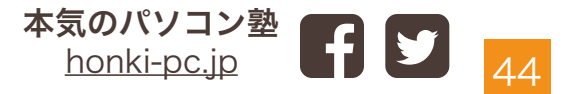

本気のパソコン塾ではこれまで

・副業で今より月30万円の副収入が欲しかったサラリーマンの 方

・子育て後、正社員として再就職を目指していた主婦の方

・将来上場するような会社を自分で立ち上げる!と決め、パソ コンスキルを身につけたかった学生の方を受けた方

および

白分がこのゴールデンルールを実践して結果を出してき たので、間違いありません。

様々な目標をお持ちの方をサポートしてきましたが、 夢・目標を達成できた方はみなさん、 これから紹介するゴールデンルールを忠実に守り勉強してくれ ました。

このやり方で諦めずにやれば必ず結果はでます。

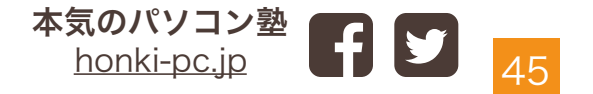

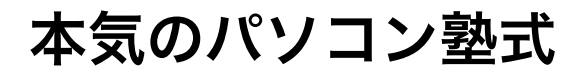

## ゴールデンルール スキル取得の

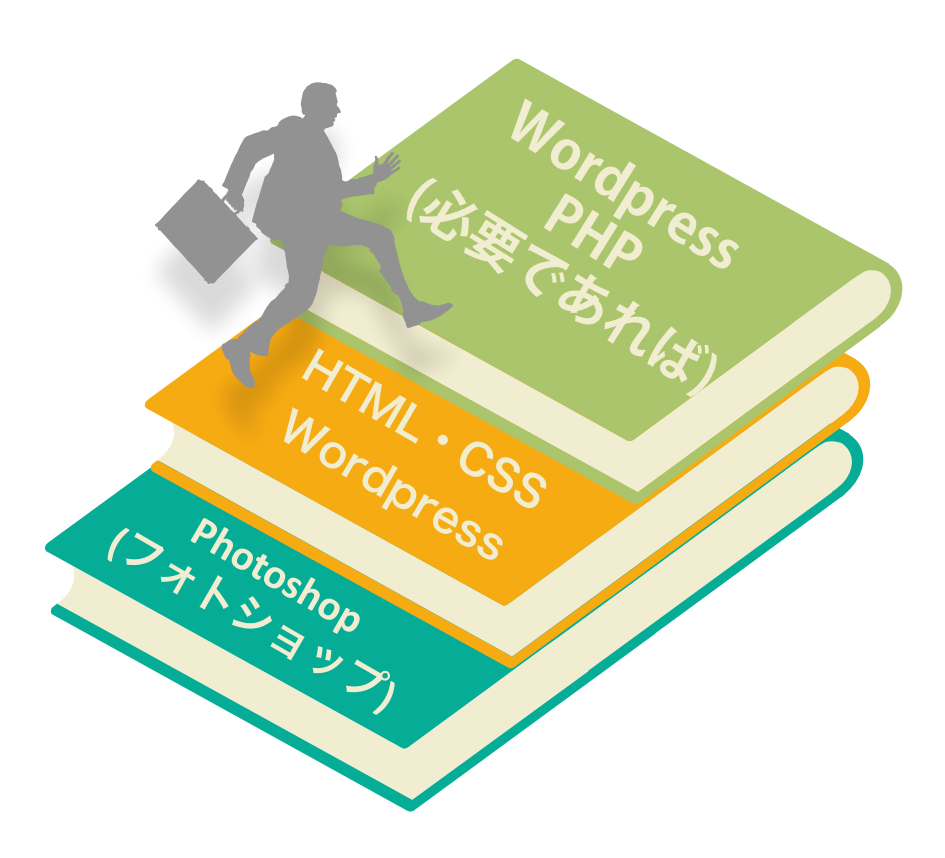

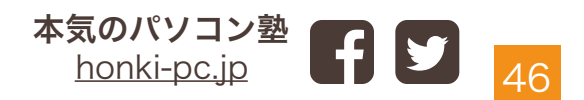

稼ぐために一番重要なのは、

## 他の人ができないことを身につけること

### 社内で**あなたにしかお願いできない仕事**ができたり、**自** 分でしか作れないサービス

ができたとき、立場・収入は飛躍的にあがっていきます。

これは非常に重要です。

アルバイトの方なら、 あなたがいないと仕事が回らない状態だと、当然ですが**人員** 整理されにくくなります。

更に、継続雇用の為に社員化の検討してもらえる可能性もで てきます。

副業や独立で自分で仕事を取ってくる場合も、「あなたにお **願いしたい!」**というお客さんを見つけていくことが非常 に重要です。

雇い主、仕事依頼主に取ってはただ値段が安いだけだと、替 **え**はいくらでも見つかります。

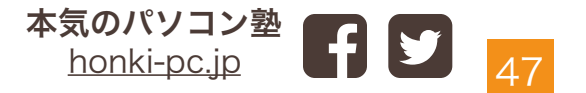

ですが、専門性・個性というものは替えられないものなの で、

これからスキルを身につける方は、

是非

## 他の人ができないスキルを身につけていく こと

を意識していきましょう!

よくやりがちなミスですが、

自分が興味があるスキルから身に付けるのはあまりおすすめ しません。

趣味程度にはじめて見たい方にはいいですが、

個人的にはこのマニュアルで立てた、

#### 目標 = 「仕事で使えるもの、稼げるもの」

にあったスキルから身につけるべきだと思っています。

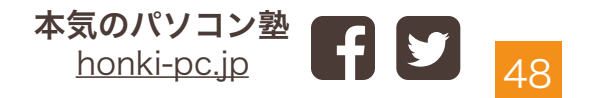

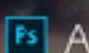

**PS** Adobe Photoshop CC

桐東 新横能 Photodhopとは? ラーニングとサポート 体験版で締める 用入する

#### **自化し続ける最高峰の画像編集** ショ

60ゆるクリエイティブソークの中核となる、世界最高峰の画像編集アプリケーション、写真 Webサイトやモバイルアプリなどのデザイン、30アートワーク、 ビデオなどの制作と編集をデスクトップとモバイルデバイスで行えます

#### 2hotoshopの基本を学ぶ。

## **Photoshop フォトショップ**

デザインをするためのツールです。 写真の加工などから、商品ページの作成まで Webに関わる人は必須のスキルです。

現在は月額980円ぐらいで利用できるようになってい るので まず始めて見ることをおすすめします。(以前は数万円 必要でした…)

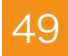

#### 画像編集スキルを身につける

# ルール 1 Photoshop(フォトショップ)

最初に覚えるべきはこれです! 副業をしたい人から、起業・独立したい人まで必ず身につけま しょう。

Web系の仕事をしていると本当に便利です。 本気のパソコン塾式では、まず画像編集から マスターするようにしています。

その理由は、

できる実感がわきやすいことと、稼ぎやすいということで す。

また将来的にサイトを作ったりする際にも、バナー作成や画像 編集などは必須のスキルです。

## 習得後 ・副業 単価500円程度のネットショップの画像修正などの仕事 、単価5000円程度のバナー作成などが請け負えます。 ・就職・転職 Web系の会社で有利になります。 ・**起業・独立** 自分のサイトやWebサービスなどで利用できま す。

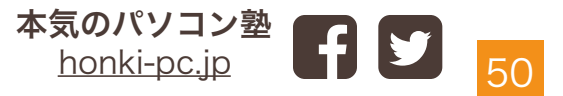

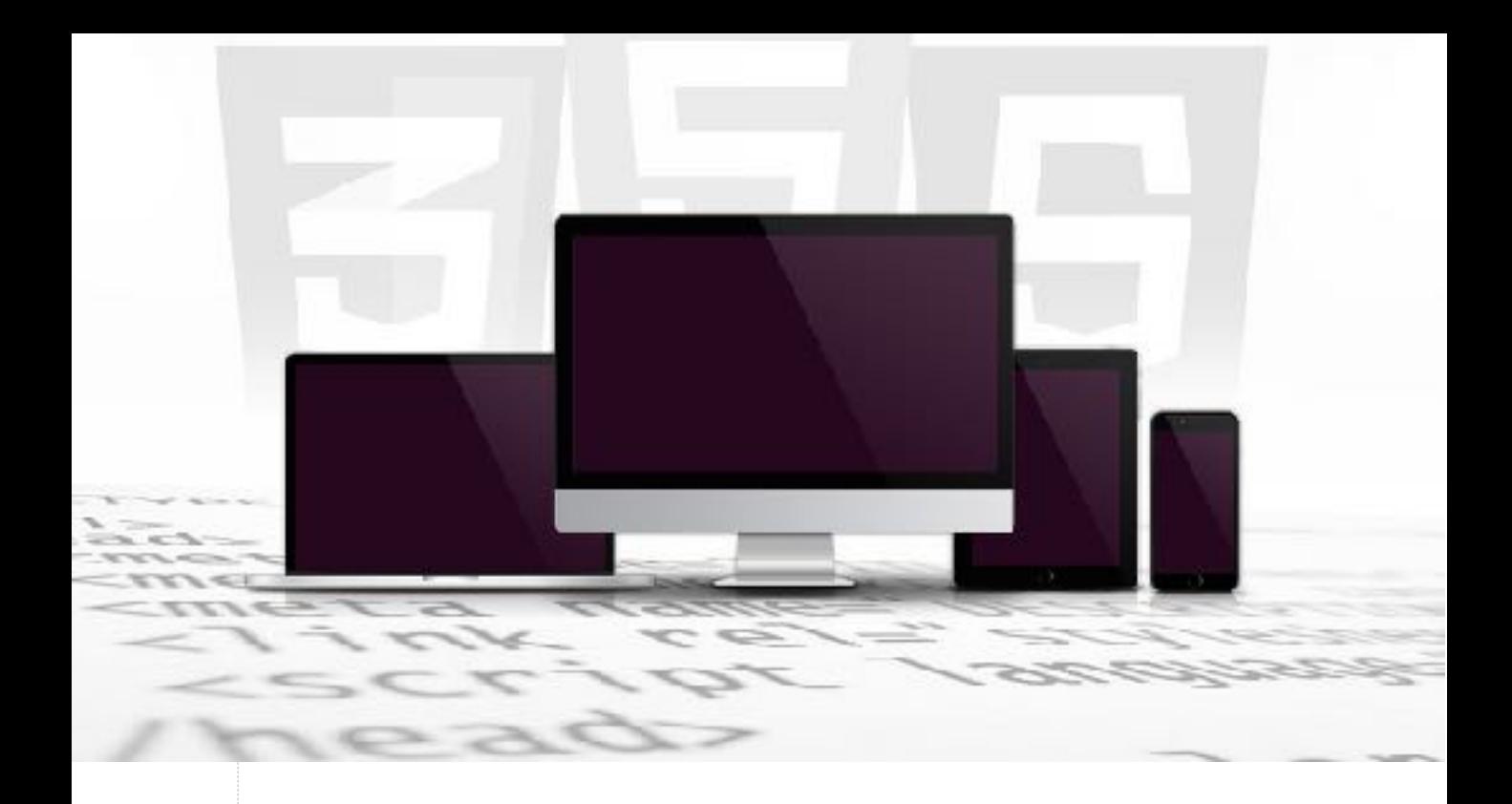

## **HTML・CSS**

HTML・CSS(エイチティーエムエル・シーエスエス)は

本気のパソコン塾では必須のスキルになります。Webサイトを 作ったり、

ネットショップを作るときに利用します。

このスキルを覚えることで、他の人から頭ひとつ抜けることが できます。

難しそうと思われがちですが、実際に勉強してみると意外と簡 単に理解できます。

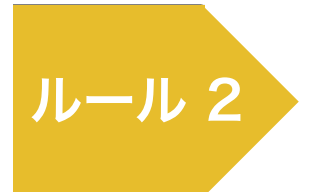

す。

#### Webサイト作成スキルを取得

## HTML・CSS

ルール1で身につけたPhotoshopと 合わせると、

基本的なWebサイトであれば、ほとんど作ることができるよう になります。

ここまでのスキルになると、転職や就職としても十分に使えま す。

最近ではWordpress(ワードプレス)など簡単にサイトを作成 できるツールがありますが、 基本はHTML・CSSです。

Webサービス作成にもHTML・CSSは必須ですので、 しっかり理解しておきたいスキルです。

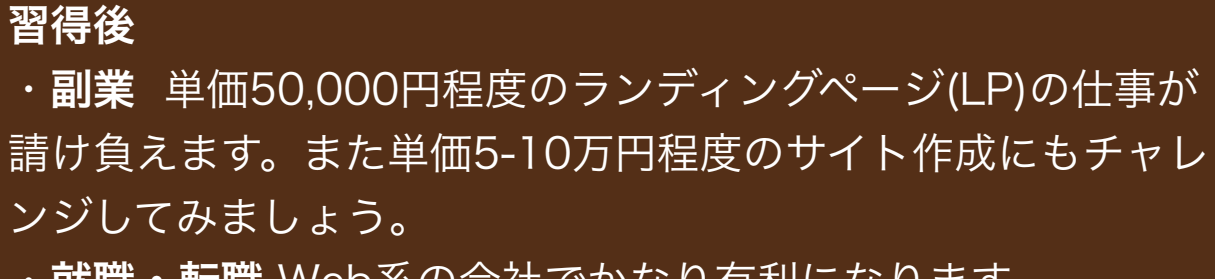

・就職・転職 Web系の会社でかなり有利になります。

・**起業・独立** 自分のサイトやWebサービスなどで利用できま

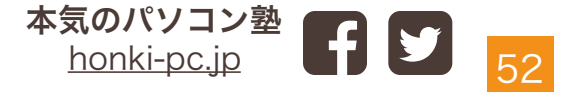

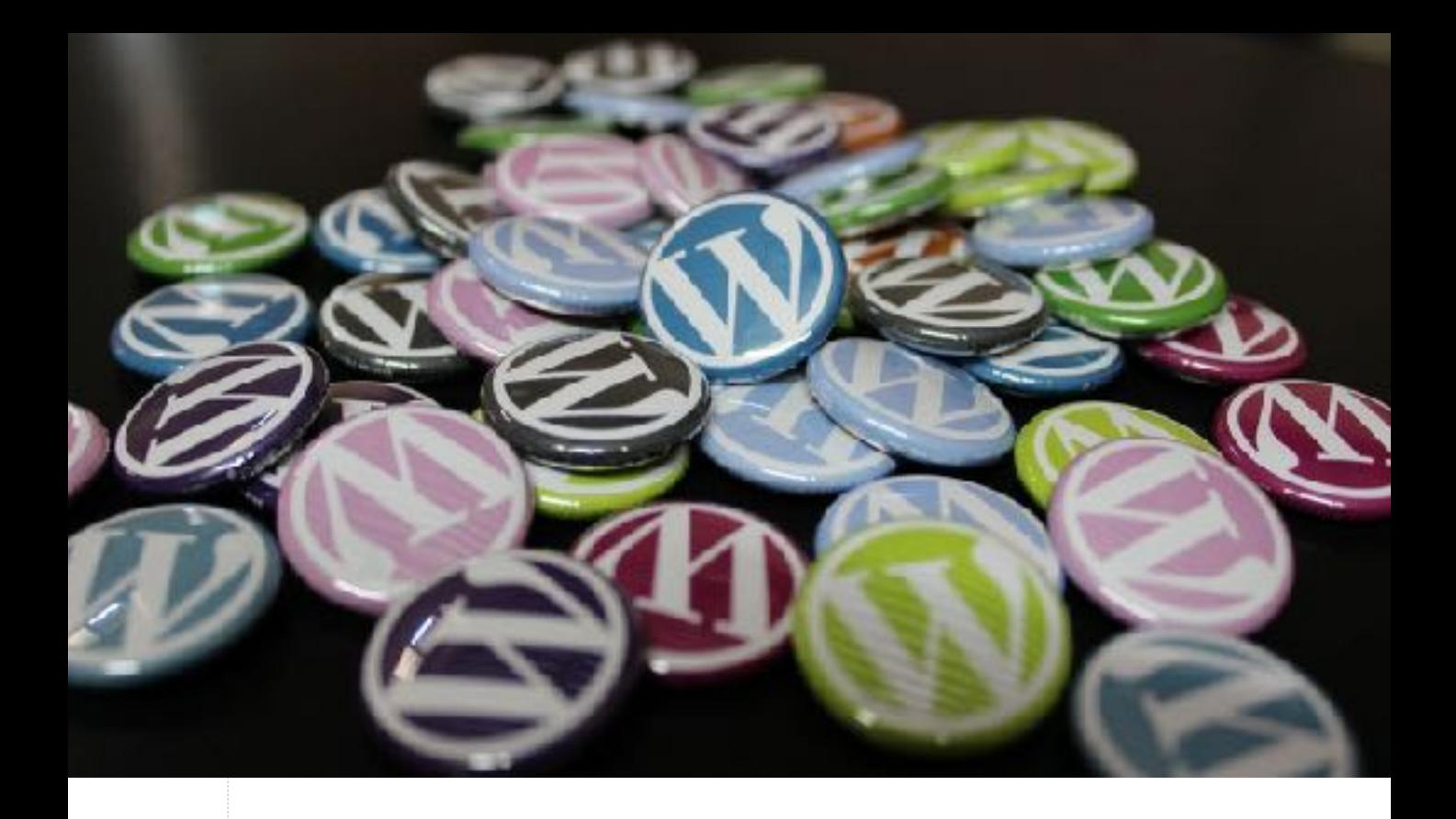

## **Wordpress**

リアルビジネスをしている方や、ブログマーケティングなどした い方には 最適のスキルです。 無料でホームページがもてるようになりますので、Webでの集 客に大きな メリットになります。

\*本格的にカスタマイズしたい方は、プログラムを身につけま しょう。

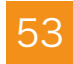

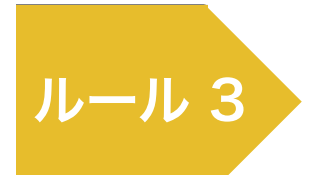

## ルール 3 Wordpress(ワードプレス) PHP(プログラム) Webサービスを作る

ルール1・2で副業・就職の方は十分です。 ですが、

#### 更に高収入を目指していきたい!

自分のWebサービスを作ってみたい!

という方は、

こちらをマスターしてください。

## Wordpress(ワードプレス)

こちらは、簡単にWebサイトを作ることができるものなのです が、会員制サイトやネットショップ、ブログを簡単に作ること ができます。

最近ではお仕事依頼もワードプレスを利用して欲しいという案 件が、多いので身に付ける価値は大きいです。

### PHP(プログラム)

自分でWebサービスを作ってみたい方 Webディレクターになってみたい方は 是非プログラムを覚えましょう。

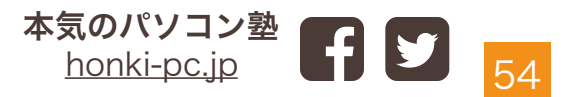

取得までには数ヶ月必要ですが、

一度覚えてしまうと自由にWebサービスを作ることができます ので、自分一人でも有名なサービスを作ることもできるように なります。

また既存の業務を効率化するツールを作ることもできるので、 職場でも貢献することができます。

事務の方が同じような作業で困っているところを、ツールで 楽にしてあげるとかですね。

また副業として受けれる仕事の幅が大幅に広がるので、副収入 用としてもおすすめです。

#### 習得後

・副業 単価5万円-150万円程度のツール・Webサービス作成 が可能になります。

・就職・転職 ここまで抑えておくと、普通の仕事はばっちり

・**起業・独立** 自分のサイトやWebサービスの立ち上げができま す。

> 本気のパソコン塾 [honki-pc.jp](http://honki-pc.jp)

55

# パソコンスキルを 目伝げて極める 王道の勉強法 4-4

身につけたいパソコンスキルは決まりましたか?

いざ、勉強をはじめるときに 効率のいい勉強法知りたいですよね?

ここでは、最短でスキルを極める 王道の勉強法を紹介します。

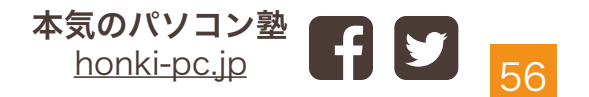

## **最短で極める王道の勉強法**

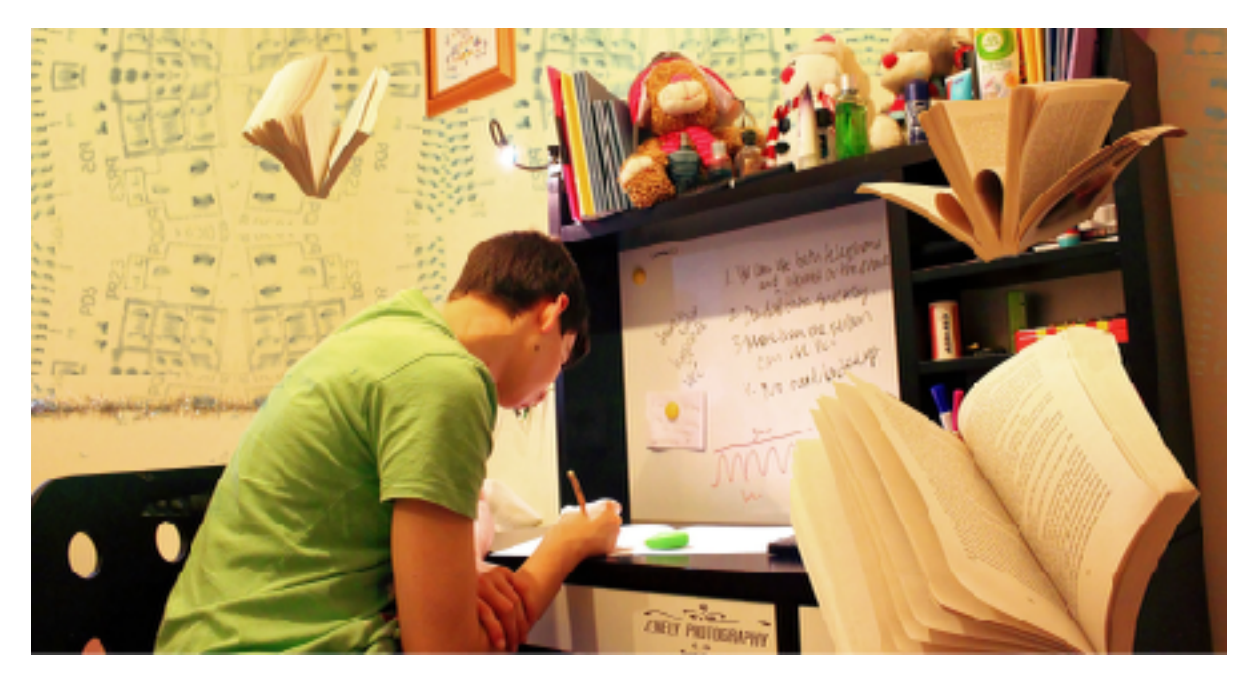

## **集中して1つの教材で勉強する**

パソコンスキルは、真剣にやれば誰でも確実に身につきます。

まずは一つの教材をマスターするまで勉強しましょう。

本気のパソコン塾で 紹介した参考書でも、

1

動画教材などでもOKです。

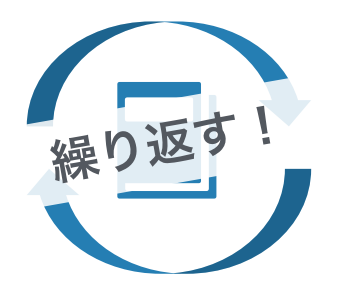

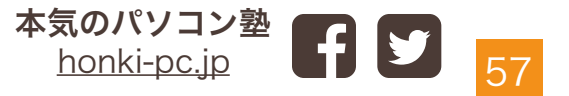

繰り返しやって、

何も見なくてもスラスラとできるようになれば基本は 身についています。

途中で他の参考書などに手を伸ばしたくなることも あるかと思いますが、 まずは一冊やり切ることが重要です。

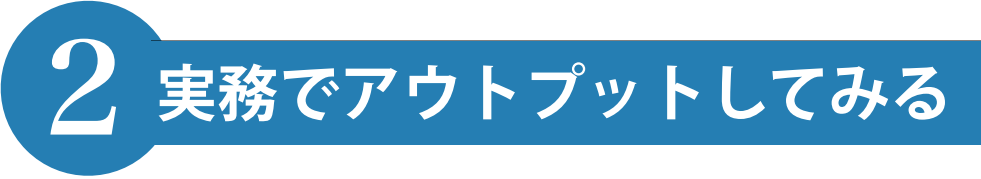

基礎が身についたら、 実際に経験を積みましょう。

ランサーズやクラウドワークスで たくさん仕事が見つかります。

勉強した内容でできそうな仕事に、積極的にチャレンジして、 実績を積んでいくことが重要です。

一度信頼してもらえると、新しいお客さんを 紹介してもらえたり、追加のお仕事がもらえることが非常に多い ので、一度きりの関係と割りきらずに作業するのがコツです。

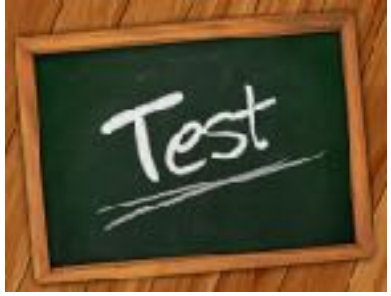

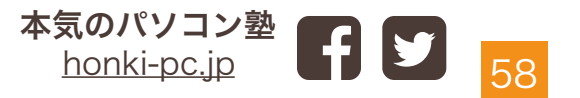

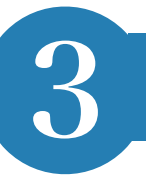

## **メンター(相談相手)を見つけて、相談しよう**

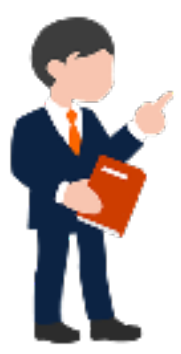

パソコンスキルを身につけるときは必ずと言っ てもいいほど、つまづきます。

時には参考書の最初のページで躓くことも あります。

そんな時に周りに相談できる相手がいるのといないのでは、 大きく異なります。

途中で挫折してしまう理由の多くが、周りに聞ける人がいなかっ た…です。

また実務経験を積んでいる時なども、 どうやって対応したらいいのかなど、経験がある人に意見を聞 けると安心感ができます。

本気のパソコン塾で も徹底サポートサービスを提供していますので、興味が ありましたらご相談ください。

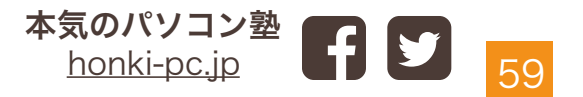

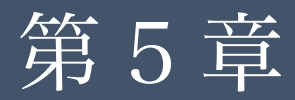

#### スキル取得者対象 コンテンツ

# ( スキル取得後の 未来を見よう

#### **スキル取得が完了しました! いよいよ実践です。**

**身につけたスキルは使わないと意味がありません。 がんがん有効活用 していきましょう!**

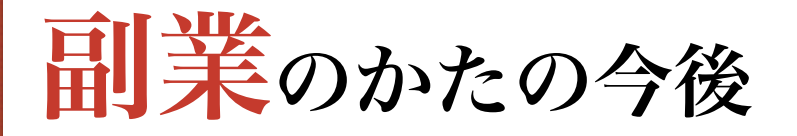

副業の方は、スキル習得後はがんがん稼いでいく この一点につきます。

クラウドソーシングサイトに登録して、 仕事の受託をしていきましょう!

まずは

小さなバナー作成(単価500-1000円程度) 商品画像の編集(単価100-300円程度) などをこなしてから、

ランディングページ (LP) の作成 (単価5万円前後)

Webサイト作成(単価5万円以上) という流れですすんでいきましょう!

月間の報酬を安定させていくには、一度仕事を受けたお客さん をリピート化させることが非常に重要です。

今後メルマガやブログでもリピート化方法など、 公開していくのでお楽しみにしていてください!

仕事

## (キャリアアップ・就職・転職) をかたの今後

既にお勤めの方は、社内で作業を効率化してみるというのも おすすめです。

自分はある会社で、事務の女性の単純作業をツールを作って 作業効率化を図ったことが凄く喜ばれました。

 $\overline{a}$ 本当に小さいことからでもいいので、自分の知識をつかって 誰かの役にたつことをやってみるというのが重要です。

就職・転職を目指している方は、

勉強したことをしっかりまとめて、面接時にもっていきましょ う。

自分の過去の制作物などをまとめたものをポートフォリオと 呼びます。

面接の時に、しっかりとしたポートフォリオを持っていくだけ で、

あなたは何ができるのか?その会社にあったスキルを持ってい るのかがわかりますので、是非準備して面接挑みましょう。

62

# 起業・独立のかたの今後

スキルを習得できれば、自分のWebサービスをスタートできる 進備ができました!

ですが、「どんなWebサービスを作るのか」 今後はこれが課題になってきます。

自分でサービスを作った以上に多くの方に利用されるものを 作りたいですよね。 そのためにはしっかり稼げるサービスを作らなくてはいけ ません。

サービスを作る前に、 成功するビジネスモデルを考えること これが次の課題になってきます。

成功するビジネスってなんだ? そこから考えていきましょう。

これって難しいようですが、非常にシンプルです。

それは…

#### 誰かが欲しがっているものを作る!

あなたの作るサービスを使いたい人がいるのかどうか、 それが重要です。

友達が困っているから作ってみよう、 こんなサービスがあれば多くの人が喜ぶだろうな~ この発想が重要です。

この発想で自分が作りたいサービスを決めましょう。

q 3つの条件に当てはめていきます。 それが決まれば、今度はビジネスとして成功しやすい

### 3つのメリット

- 1: 在庫を持たなくていい
- 2: 利益率が高い
- 3: 毎月安定した収益が発生する

この3つのメリットは、一度でもビジネスをしたことがわかる人 なら、ピンとくると思います。

#### 優れたビジネスモデルの鉄則のような 条件になっています。

## 1: 在庫を持たなくていい

1つ目、在庫を持たなくてもいい、ということなんですが、 在庫を持つということは、危険なことでもあります。

商品などを販売する物販ビジネス。 パン屋さんなどの飲食ビジネスの場合、 売れ残りや仕入れで必ず在庫が発生します。

 $\overline{a}$ この在庫、売れれば問題ないですが、もちろん売れない時もあ ります。

その時は、

在庫が溜まってしまい事務所やお店のスペースをとるだけでなく、

商品価値も落ちてくるので最終的には不良在庫を抱えるリスク が有ります。

一方で、 パソコンを利用して作るWebサービスなどの商品は廃れていく ことがなく、在庫がありません。

### 2: 利益率が高い

パン屋さんなどの飲食ビジネスの場合、商品を仕入れる・作る のに原価が必要です。

売上が高くても、原価や賃料、光熱費などを引いた金額が 利益になります。

しかし、

Webサービスなどは原価がほぼありません。 一度作ってしまうと、大きな修正をしなくてもたくさんの ユーザーに利用してもらえるため、

利益率が非常に高くなっています。

売上-制作費 だけで計算した場合の利益率は、8割以上なんて ことも可能です。

## 3: 毎月安定した収益が発生する

Webサービスなどの商品は、毎月課金のようなサービス が

比較的つくりやすいです。

みなさんも料理サイトのクックパッドや Apple Music Amazon プライムなど 月額980円などのWebサービス利用していませんか?

先程もあったように、 製造するための**原価がほとんどない**ので、 値段が安くても、

利用者が多くなってくると十分収入を得ることができます。

q この3つのポイントを抑えた優れたビジネスモデルを作って これから、ご自身でサービスを企画・運営する方は、 くださいね!

本気のパソコン塾ではこれからも、ブログやメルマガ、セミナー で成功事例の分析など行っていきますので、 そちらもチェックしてみてください!

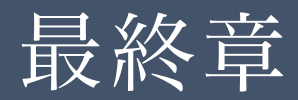

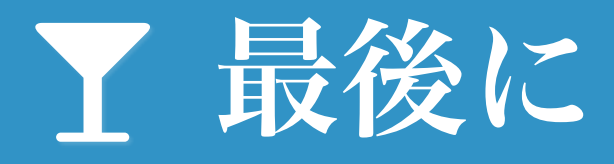

最終章

#### 最後に

この度はマニュアルを最後まで 読んでいただき ありがとうございました!

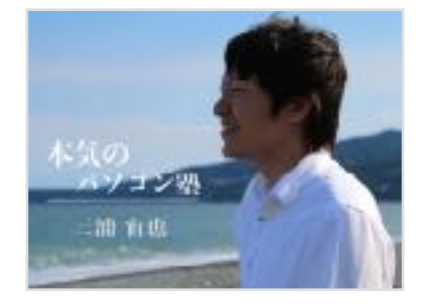

いかがだったでしょうか??

理解出来たこと、わかりにくかったことなどあるかと思います。

パソコンスキルを身につけて、自分の環境を変えたい! 人生を変えたい! という思いが強くなったようでしたら、是非行動してください。

勉強していくと必ず勉強してよかった と思える時がきます。 その時には周りの評価や、 収入などが変わってくることでしょう。

そこのステージにたどり着くまでに、 色々苦労があるかと思います。 挫折してしまうこともあると思います。

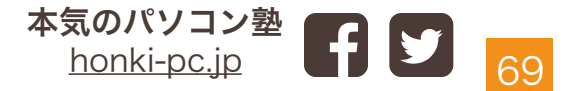

そんな時は、一度ゆっくり休んでから もう一度挑戦してください。 (僕は数日全くパソコンに触れない日を作ります笑)

諦めなければ、パソコンスキルは間違いなくあがっていきます。

マニュアルはこれで最後になりますが、 今後もメルマガ、ブログ、セミナーなどで 直接お会いすることがあれば是非、お声掛け下さい。

パソコンスキルで人生が変わった!

そんな報告が聞けるのを楽しみにしています。

ありがとうございました!

#### 本気のパソコン塾サービス

最短でスキルアップを図りたい方のために、本気のパソコン塾では 無料相談・個別トレーニングカリキュラムなど準備しています。 お急ぎであったり・お悩みがございましたら、お気軽にご相談ください。

## 無料相談のお申し込み

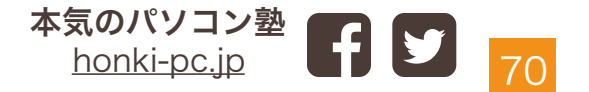

Thank You